## Openstack python libraries

- virtualenv ~/virtualenv/openstack
- . ~/virtualenv/openstack/bin/activate
- pip install python-openstackclient

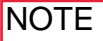

- boot from volume, it will persist even if you terminate the instance.

-: boot from image (empheral) it will persist until you terminate the instance.

empheral will run on gluster, volumes not yet.

## #!/bin/bash

. ~/virtualenv/openstack/bin/activate

```
export OS AUTH URL=http://nebula.ncsa.illinois.edu:5000/v2.0
export	OS_TENANT_ID=527f96cd4d154a378d41ab30d3938009
export OS_TENANT_NAME="BROWNDOG"
export OS_PROJECT_NAME="BROWNDOG"
export OS USERNAME="kooper"
export OS PASSWORD="something"
export OS_REGION_NAME="RegionOne"
```
export PS1="(openstack)\[\e]0;\a\]\h:\W \u [\${OS\_PROJECT\_NAME}] \\$ "

## Some openstack commands

- . ./ISDA-openrc.sh
- openstack servers XXX
- openstack volumes XXX
- openstack floating ip XXX